## VERITAS

## **VERITAS® Volume Manager 3.1.1 (version française)**

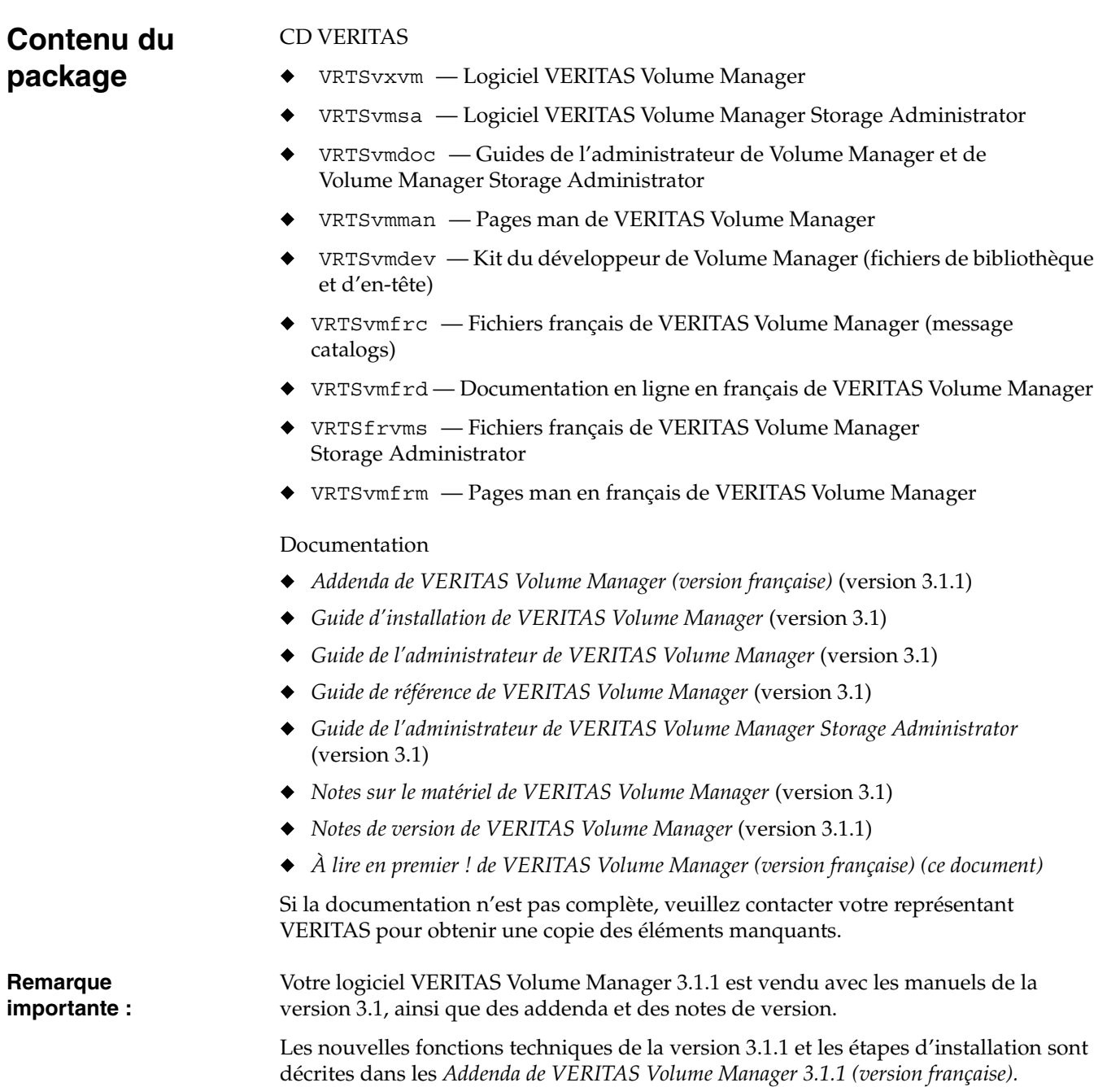

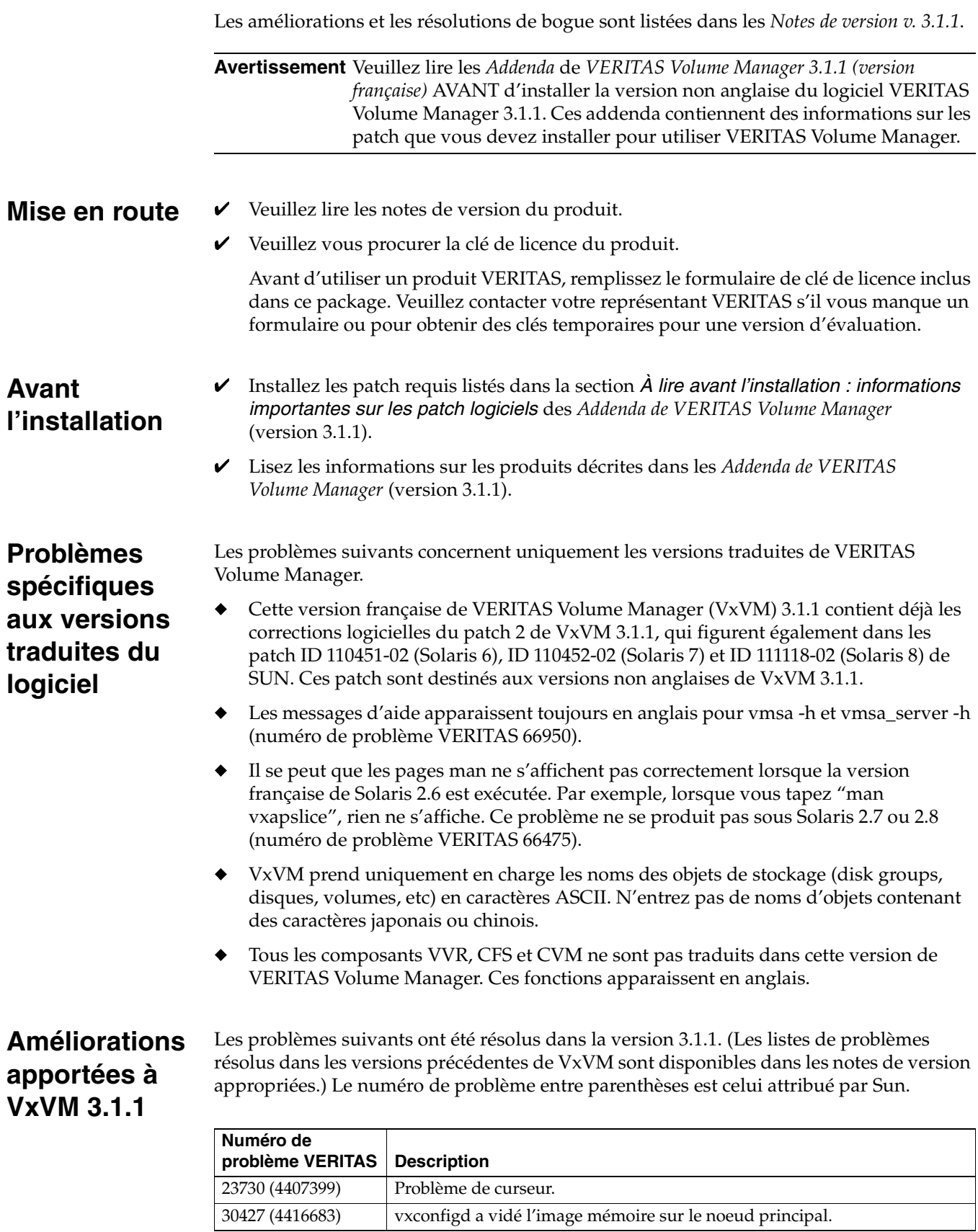

## $\overline{\blacktriangledown}$  2

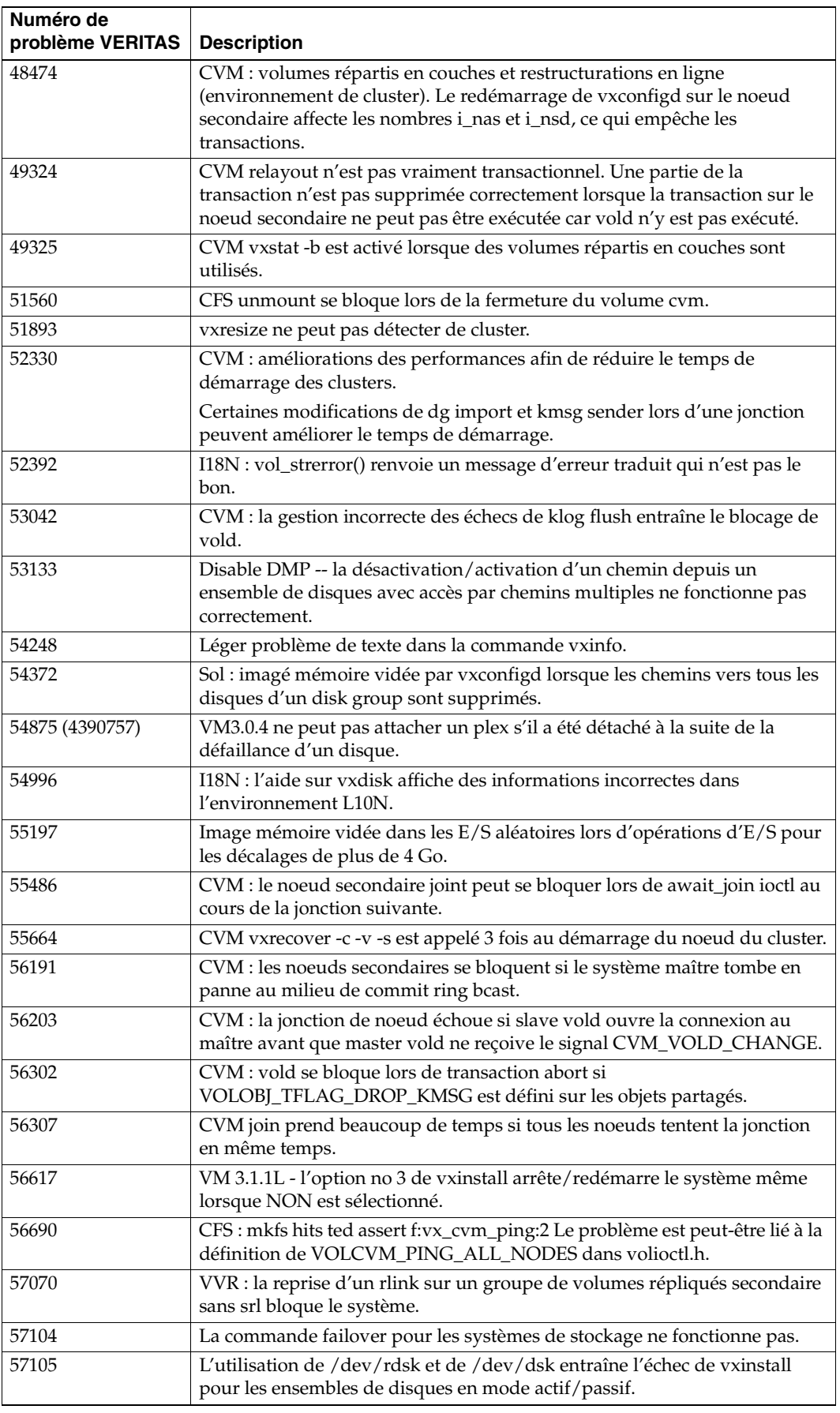

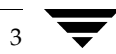

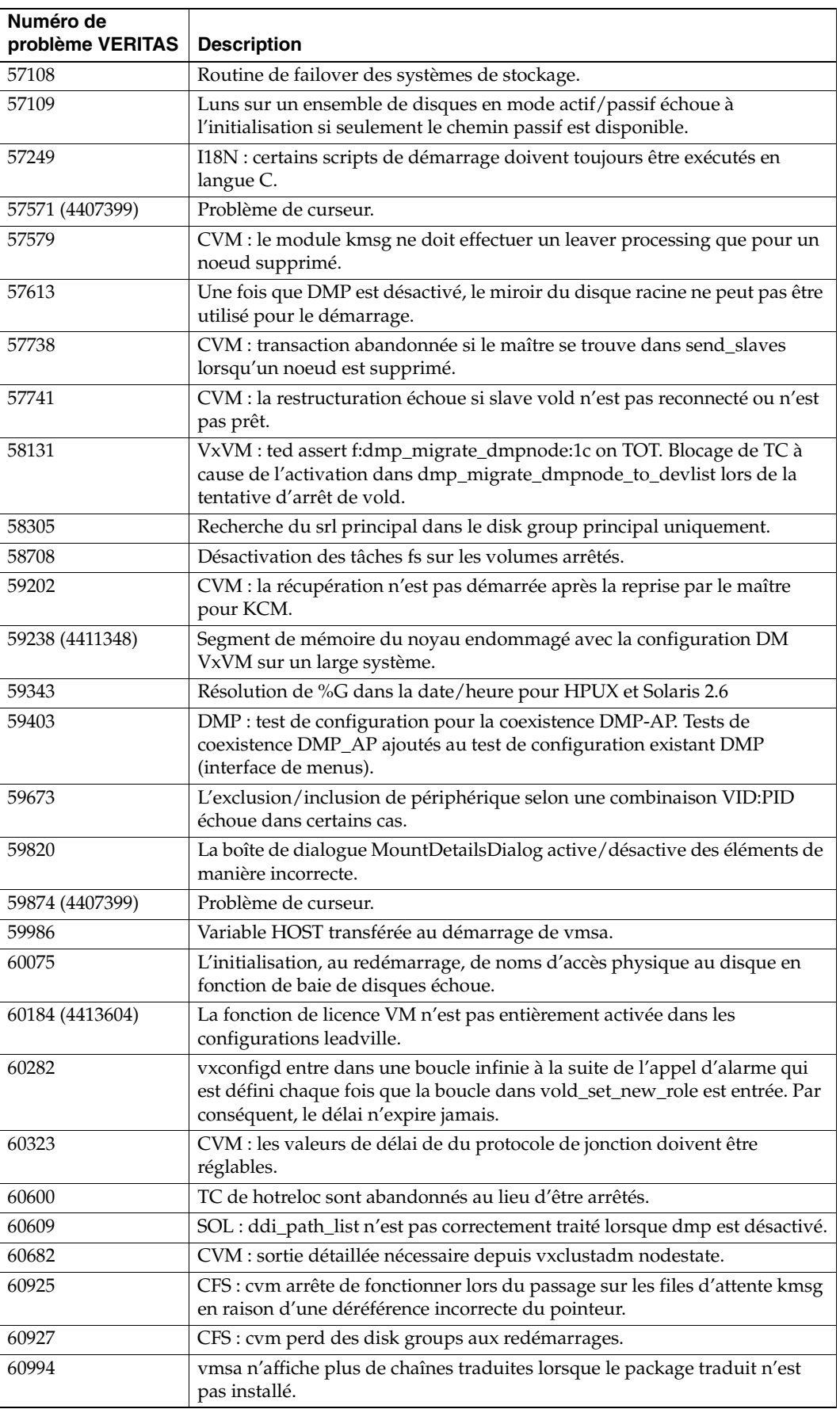

 $\overline{\phantom{1}}$ 

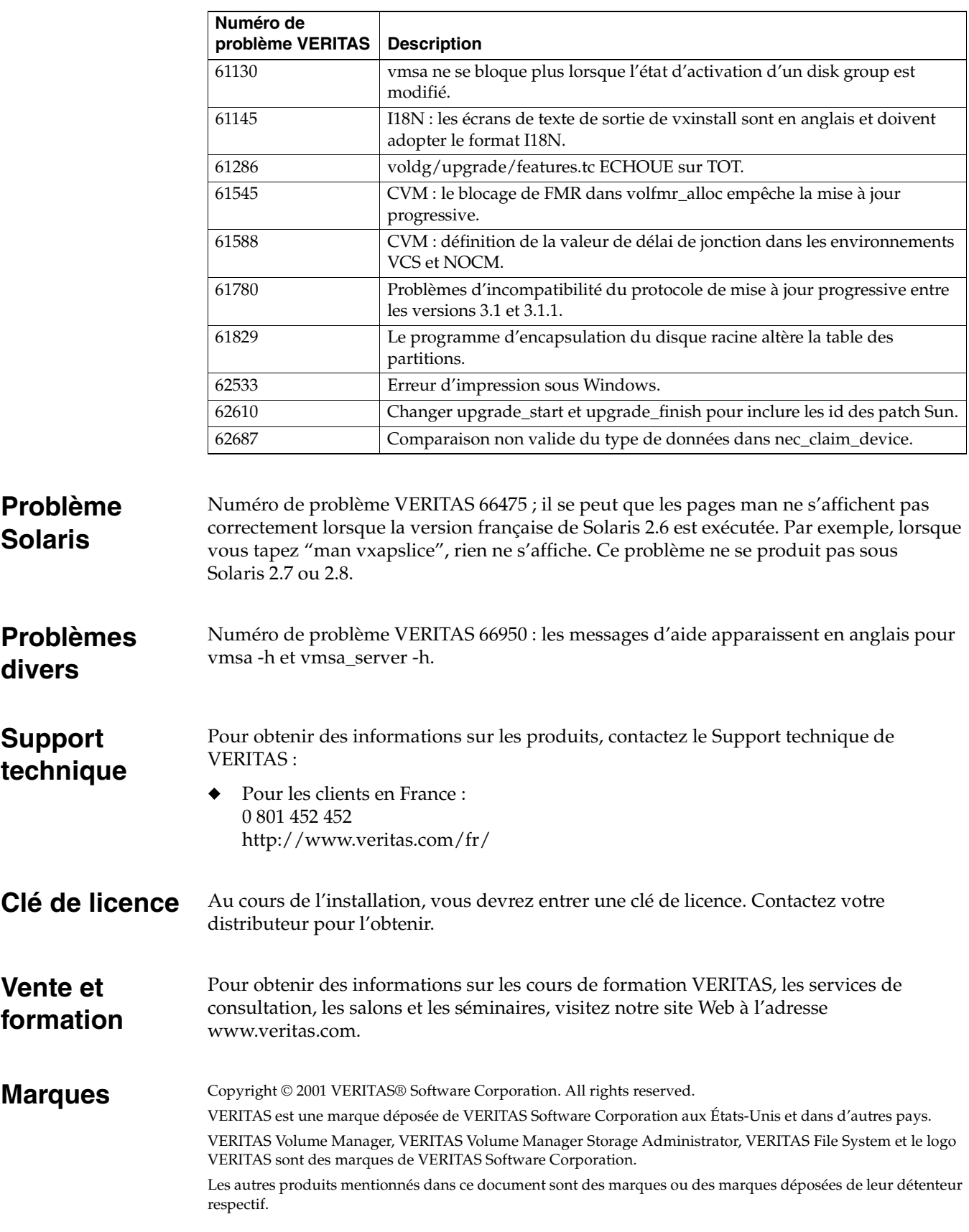

VERITAS Software Corporation 1600 Plymouth Street Mountain View, CA 94043 (650) 527-8000